# Runtime-Flexible Multi-dimensional Arrays and Views for  $C++98$  and  $C++0x$

Bjoern Andres, Ullrich Koethe, Thorben Kroeger, and Fred A. Hamprecht

IWR, University of Heidelberg [bjoern.andres@iwr.uni-heidelberg.de](mailto:bjoern.andres@iwr.uni-heidelberg.de)

Abstract. Multi-dimensional arrays are among the most fundamental and most useful data structures of all. In  $C++$ , excellent template libraries exist for arrays whose dimension is fixed at runtime. Arrays whose dimension can change at runtime have been implemented in C. However, a generic object-oriented  $C++$  implementation of runtime-flexible arrays has so far been missing. In this article, we discuss our new implementation called Marray, a package of class templates that fills this gap. Marray is based on views as an underlying concept. This concept brings some of the flexibility known from script languages such as R and MATLAB<sup>®</sup> to C++. Marray is free both for commercial and non-commercial use and is publicly available from <www.andres.sc/marray>.

## 1 Introduction and Related Work

A d-dimensional array is a data structure in which each data item can be addressed by a d-tuple of non-negative integers called coordinates. Addressing data by coordinates is useful in many practical applications. As an example, consider a digital image of 1920x1080 pixels. In this image, each pixel can either be identified by the memory address where the associated color is stored or, more intuitively, by a pair of coordinates  $(y, x) \in \{0, \ldots, 1919\} \times \{0, \ldots, 1079\}.$ Closely related to multi-dimensional arrays are multi-dimensional views. While arrays are the storage containers for multi-dimensional data, views are interfaces that allow the programmer to access data as if it was stored in an array. In the above example, views can be used to treat any sub-image as if it was stored in a separate array. Scientific programming environments such as R [\[12](#page-14-0) , [4\]](#page-14-1) and  $\text{MATLAB}^{\circledR}$  [[3\]](#page-14-2) exploit the versatility of views.

Some of the best implementations of arrays whose dimension is fixed at runtime are written in C++, among these are the Boost Multidimensional Array Library [ [8\]](#page-14-3), Blitz++ [\[19\]](#page-15-0), and MultiArray of the image processing library Vigra [\[5\]](#page-14-4). All three packages implement a common interface for views and arrays. Boost in addition allows the programmer to treat arrays as a hierarchy of nested containers. In a hierarchy of nested containers, an  $(n + 1)$ -dimensional array is a container for n-dimensional arrays that have the same size. In this hierarchy, 1-dimensional arrays differ from all other arrays in that they are containers of array entries that need not be arrays themselves. This distinction is realized in all three implementations by means of template specialization with respect to the dimension of an array, an approach that achieves great runtime performance and compatibility with the simple multi-dimensional arrays that are native to C. However, template specialization also means that the data type of an array depends on its dimension. Thus, the hierarchy of nested containers does not generalize well in  $C++$  to arrays whose dimension is known only at runtime. This article therefore presents an implementation that is based exclusively on views. Little is lost because the hierarchy of nested containers can still be implemented as a cascade of views.

Many practical applications do not require runtime-flexibility because the dimensions of all arrays are either known to the programmer or restricted to a small number of possibilities that can be dealt with explicitly. However, the range of applications where the dimension of arrays is not known a priori and can change at runtime, possibly depending on the user input, is significant. In particular, these are applications that deal with multi-variate data and/or multivariate functions of discrete variables, e.g. probability mass functions. It is no surprise that the runtime-flexible arrays of R and  $\text{MATLAB}^{\bigcirc}$  have proven useful in these settings.

Section [2](#page-1-0) summarizes the mathematics of runtime-flexible multi-dimensional views and arrays. It is a concise compilation of existing ideas from excellent research articles  $[8, 19]$  $[8, 19]$  $[8, 19]$  and text books, e.g.  $[7]$ . Section [3](#page-6-0) deals with the C++ implementation of the mathamtical concepts and provides some examples that show how the classes can be used in practice. Readers who prefer a practical introduction are encouraged to read Section [3](#page-6-0) first. Section [3.4](#page-12-0) discusses already implemented extensions based on the  $C++0x$  standard proposal [\[16\]](#page-14-6). Section [4](#page-13-0) concludes the article.

# <span id="page-1-0"></span>2 The Mathematics of Views and Arrays

## 2.1 Views

Views provide an interface to access data as if it was stored in an array. A few definitions are sufficient to describe the properties (syntax), function (semantics), and transformation of views. These definitions are dealt with in this section. As they are implemented one-to-one in the Marray classes, this section also explains in detail how these classes work internally.

Definition 1 (View). A non-degenerate multi-dimensional view is a quadruple  $(d, s, t, p_0) \in \mathbb{N} \times \mathbb{N}^d \times \mathbb{N}^d \times \mathbb{N}$  in which d is called the dimension, s the shape, t the strides, and  $p_0$  the offset of the view. A tuple  $(0, \emptyset, \emptyset, p_0)$  is called a degenerate/scalar/0-dimensional view.

Views allow the programmer to address data by tuples of d positive integers called coordinates. These coordinates are taken from ranges of values that are determined by the view's shape:

**Definition 2 (Coordinates).** Given a view  $V = (d, s, t, p_0)$ ,

$$
C_V := \begin{cases} \{0, \dots, s_0 - 1\} \times \dots \times \{0, \dots, s_{d-1} - 1\} & \text{if } d \neq 0\\ \emptyset & \text{otherwise} \end{cases} \tag{1}
$$

is called the set of coordinate tuples of V .

According to this definition, coordinates start from 0 as is common in  $C++$ , and not from 1 as in many script languages. Which data item is addressed by a coordinate tuple  $(c_0, \ldots, c_{d-1}) \in C_V$  is determined by the addressing function of the view. This function is parameterized by the view's strides and offset:

<span id="page-2-2"></span>**Definition 3 (Addressing Function).** Given a view  $V = (d, s, t, p_0)$  with  $d \neq 0$ , the function  $a_V : C_V \to \mathbb{N}_0$  with

$$
\forall c \in C_V: \quad a_V(c) = p_0 + \sum_{j=0}^{d-1} t_j c_j \tag{2}
$$

is called the addressing function of  $V$ .

Semantically, a coordinate tuple  $c = (c_0, \ldots, c_{d-1})$  identifies the data item that is stored at the address  $a_V(c)$  in memory. Here are some examples: Assume that the integers  $1, \ldots, 6$  are stored consecutively in memory at the addresses  $100, \ldots, 105$  $100, \ldots, 105$ . The six views in Tab. 1 address this memory and are written down next to the table in matrix notation, i.e. as tables in which the entry at row  $j$ and column k corresponds to the integer addressed by the coordinate  $(j, k)$ :

The views  $V_1, \ldots, V_4$  address the same set of integers but in a different shape and with different addressing functions. Perhaps more interestingly,  $V_5$  is a subview of  $V_4$  that has the same dimension but a different shape, and  $V_6$  is a sub-view of  $V_3$  whose dimension has been reduced. In general, sub-views can be defined as follows:

<span id="page-2-1"></span>**Definition 4 (Sub-View).** Given a view  $V = (d, s, t, p_0)$  with  $d \neq 0$ , a start coordinate  $c \in C_V$ , and a shape  $s' \in \mathbb{N}^d$  such that  $\forall j \in \{0, ..., d-1\} : c_j + s'_j \leq s_j$ ,

$$
sub-view(V, c, s') := (d, s', t, p_0 + a_V(c))
$$
\n(3)

is called the sub-view of V with the shape  $s'$ , starting at the coordinate c.

<span id="page-2-0"></span>Table 1. Multi-dimensional views on the same data can differ in dimension, shape, strides, and offset.

|         |   | View Dim d Shape s Strides t Offset $p_0$ |        |     |                                                                                                    |                                                                                                    |
|---------|---|-------------------------------------------|--------|-----|----------------------------------------------------------------------------------------------------|----------------------------------------------------------------------------------------------------|
| $V_1$   |   | (3, 2)                                    | (1, 3) | 100 |                                                                                                    | $V_1:\begin{pmatrix} 1 & 4 \\ 2 & 5 \\ 3 & 6 \end{pmatrix} \quad \  V_2:\begin{pmatrix} 1 & 2 \\ 3 & 4 \\ 5 & 6 \end{pmatrix} \quad \  V_3:\begin{pmatrix} 1 & 3 & 5 \\ 2 & 4 & 6 \end{pmatrix}$ |
| $V_2$   | 2 | (3,2)                                     | (2,1)  | 100 |                                                                                                    |                                                                                                    |
| $V_3$   | 2 | (2,3)                                     | (1, 2) | 100 |                                                                                                    |                                                                                                    |
| $V_4$   | 2 | (2,3)                                     | (3,1)  | 100 | $V_4: \begin{pmatrix} 1 & 2 & 3 \\ 4 & 5 & 6 \end{pmatrix}$ $V_5: \begin{pmatrix} 2 & 3 \\ 5 & 6 \end{pmatrix}$ $V_6: (2,4,6)$ |                                                                                                    |
| $V_5$   | 2 | (2, 2)                                    | (3,1)  | 101 |                                                                                                    |                                                                                                    |
| $V_{6}$ |   | (3)                                       | (2)    | 101 |                                                                                                    |                                                                                                    |

The convenient access to sub-views is one of the main reasons why multidimensional views are useful in practice.

As important as the construction of sub-views is the binding of coordinates. If one coordinate in a d-dimensional view is bound to a value, the result is a  $(d-1)$ -dimensional view. In the above example,  $V_6$  arises from  $V_3$  by binding coordinate 0 to the value 1. In general, coordinate binding works as follows:

**Definition 5 (Coordinate Binding).** Given a view  $V = (d, s, t, p_0)$  with  $d \neq$ 0, a dimension  $j \in \{0, ..., d - 1\}$  and a value  $x \in \{0, ..., s_j - 1\}$ ,

$$
bind(V, j, x) := (d - 1, s', t', p'_0)
$$
\n(4)

with  $s' = (s_0, \ldots, s_{j-1}, s_{j+1}, \ldots, s_{d-1}), t' = (t_0, \ldots, t_{j-1}, t_{j+1}, \ldots, t_{d-1})$  and  $p'_0 = a_V(c)$  with  $c \in C_V$  such that  $\forall k \in \{0, ..., d-1\} : c_k = x \delta_{jk}$  is said to arise from  $V$  by binding coordinate  $j$  to the value  $x$ .

By Def. [4,](#page-2-1) sub-view $(V, c, s')$  has the same dimension as V. However, the shape of the sub-view may be equal to one in some dimensions, i.e.  $s'_j = 1$  for some j. Since 0 is the only admissible coordinate in these singleton dimensions, it makes sense to bind such coordinates to 0. Binding the coordinates in all singleton dimensions to 0 is called *squeezing*.

An operation that preserves both the dimension and the memory addressed by a view is permutation. Permuting a view permutes the view's shape and strides, respectively:

**Definition 6 (Permutation).** The permutation of a non-degenerate view  $V =$  $(d, s, t, p_0)$  w.r.t. a bijection  $\sigma : \{0, \ldots, d-1\} \rightarrow \{0, \ldots, d-1\}$  is the view

$$
permute(V, \sigma) := (d, s', t', p_0)
$$
\n<sup>(5)</sup>

where  $s', t' \in \mathbb{N}^d$  and  $\forall j \in \{0, \ldots, d-1\} : s'_j = s_{\sigma(j)} \wedge t'_j = t_{\sigma(j)}$ .

Two special cases of permutations are transpositions and cyclic shifts. Transpositions exchange the shape and strides in only two dimensions. In the above example,  $V_1$  and  $V_4$  are transposes of each other, and so are  $V_2$  and  $V_3$ . Cyclic shifts permute a view in a cyclic fashion. As an example, consider a 3-dimensional view whose shape is  $(2, 3, 7)$ . If this view is shifted by 1, the resulting view has the shape  $(7, 2, 3)$ , and a shift by  $-1$  yields a view having the shape  $(3, 7, 2)$ . In general, cyclic shifts can be defined and computed as follows:

**Definition 7 (Cyclic Shift).** The cyclic shift of a non-degenerate view  $V =$  $(d, s, t, p_0)$  w.r.t.  $z \in \mathbb{Z}$  is the view

$$
shift(V, z) := \begin{cases} shift(V, z \mod d) & if d \le |z| \\ shift(V, z - d) & if 0 < z < d \\ (d, s', t', p_0) & otherwise \end{cases}
$$
(6)

with  $s', t' \in \mathbb{N}^d$  and  $\forall j \in \{0, ..., d-1\} : s'_j = s_{(j-z) \mod d} \wedge t'_j = t_{(j-z) \mod d}$ .

#### 2.2 Scalar Indexing and Iterators

The coordinate tuples of a view can be put in some order. Imposing such an order allows the programmer to access any data item under the view by a single index, namely the index of the associated coordinate tuple in the given order. This is useful in practice because it in turn allows us to handle sub-views as if they were single-indexed containers holding a subset of data. Moreover, it facilitates the definition of iterators [\[6\]](#page-14-7) on views.

Among all possible orders that can be imposed on coordinate tuples, two are most commonly used<sup>[1](#page-4-0)</sup>. In the First Coordinate Major Order (FCMO), the first coordinate is used as the strongest ordering criterion, meaning that one tuple is greater than all tuples whose first coordinate is smaller. Coordinates at higher dimensions are used for ordering only if all coordinates at lower dimensions are equal. In the Last Coordinate Major Order (LCMO), the last coordinate is the strongest ordering criterion. In the special case of 2-dimensional views, FCMO and LCMO are called *row-major order* and *column-major order*, respectively. These terms refer to the matrix notation of data under 2-dimensional views. FCMO is used in native C arrays whereas LCMO is used in Fortran and MAT-LAB. Both orders are defined implicitly by a function that maps coordinate tuples to unique integer indices. One coordinate is smaller than another precisely if the associated index is smaller.

<span id="page-4-1"></span>**Definition 8 (Indexing).** Given a view  $V = (d, s, t, p_0)$  with  $d \neq 0$  and a coordinate  $c = (c_0, \ldots, c_{d-1}) \in C_V$ ,

$$
femo(c) := \sum_{j=0}^{d-1} u_j c_j \text{ with } u_j = \prod_{k=j+1}^{d-1} s_k , \qquad (7)
$$

$$
lcmo(c) := \sum_{j=0}^{d-1} u_j c_j \text{ with } u_j = \prod_{k=0}^{j-1} s_k . \qquad (8)
$$

are called the FCMO- and LCMO-index of c, respectively. Given that either FCMO or LCMO is used,  $u_0, \ldots, u_{d-1}$  are called the shape strides of V.

As an example, consider a 3-dimensional view  $V = (d, s, t, p_0)$ . Herein, the indices that correspond to a given coordinate  $c \in C_V$  are computed according to

$$
fcmo(c) = s_1s_2c_0 + s_2c_1 + c_2 ,
$$
  

$$
lcmo(c) = c_0 + s_0c_1 + s_0s_1c_2 .
$$

The index that corresponds to a coordinate tuple can be computed according to Def. [8.](#page-4-1) Conversely, the coordinates that correspond to a given FCMO- or LCMO-index are computed by means of Alg. [1.](#page-5-0) Given that either FCMO or LCMO is used, it can happen that the strides are equal to the shape strides of

<span id="page-4-0"></span><sup>&</sup>lt;sup>1</sup> Note, however, that more complex orders can be obtained by defining views with specific strides.

a view. Such views are called *unstrided*. In an unstrided view  $V = (d, s, t, p_0)$ , the address that corresponds to an index  $x \in \mathbb{N}_0$  is simply  $x + p_0$ , whereas in a strided view, one needs to compute first the coordinate c that corresponds to the index x (Alg. [1\)](#page-5-0) and then the address  $a_V(c)$  (Def. [3\)](#page-2-2).

<span id="page-5-0"></span>Algorithm 1: IndexToCoordinates

```
Input: x \in \mathbb{N}_0 (index), (u_0, \ldots, u_{d-1}) \in \mathbb{N}^d (shape strides)
Output: (c_0, \ldots, c_{d-1}) \in \mathbb{N}^d (coordinates)
if u_0 = 1 then
     // LCMO
     for j = d-1 to 0 do
         c_j \leftarrow \lfloor x/u_j \rfloor;x \leftarrow x \mod u_j;end
else
     // FCMO
     for {\rm j}=0 to d-1 do
         c_j \leftarrow \lfloor x/u_j \rfloor;x \leftarrow x \mod u_j;end
end
```
In summary, we have seen that views are powerful interfaces to address data either by coordinates or by single indices. It is simple to obtain sub-views and to bind and permute coordinates.

## 2.3 Arrays

A multi-dimensional array is a data structure whose interface is a view. While views only reference data via their addressing function, arrays contain data. In the following definition, the memory is modeled as a function  $\mu$  that maps addresses to memory content.

**Definition 9 (Array).** A d-dimensional array is a tuple  $(V, q, \mu)$  such that  $V = (d, s, t, p_0)$  is a view,  $q \in \{FCMO, LCMO\}, V$  is unstrided w.r.t. q, and  $\mu$ is a function

$$
\mu: \left\{ p_0, \ \ldots, \ p_0 + \left( \prod_{j=0}^{d-1} s_j \right) - 1 \right\} \to \mathbb{N} \ . \tag{9}
$$

For each  $c \in C_V$ ,  $\mu(a_V(c))$  is called the entry of the array at position c. Moreover,  $|C_V|$  is termed the array's size.

Two transformations are defined on arrays, namely reshaping and resizing. Reshaping can change the dimension and shape of an array while preserving its size and entries.

**Definition 10 (Reshaping).** Given an array  $A = ((d, s, t, p_0), q, \mu)$  as well as  $d' \in \mathbb{N}$ , and  $s' = (s_0, \ldots, s_{d'-1})$  such that  $\prod_{j=0}^{d'-1} s'_j = \prod_{j=0}^{d-1} s_j$ , the reshaping of  $A$  w.r.t.  $s'$  is the array

$$
reshape(A, s') := ((d, s', t', p_0), q, \mu)
$$
\n(10)

in which  $(d, s', t', p_0)$  is a view that is unstrided w.r.t. q.

In fact, reshaping can not only be defined for arrays but also, more generally, for unstrided views.

In constrast to reshaping, resizing can change the size and hence the interval of memory of an array:

**Definition 11 (Resizing).** Given an array  $A = (V, q, \mu)$ , a new dimension  $d' \in \mathbb{N}$  and a new shape  $s' = (s_0, \ldots, s_{d'-1})$ , an array  $(V', q, \mu')$  is called a resizing of A w.r.t. s', denoted resize(A, s'), if and only if the following conditions hold:

(i)  $V' = (d', s', t', p_0')$  is a view that is unstrided w.r.t. q. (Note that the offset  $p_0'$  of the new array can differ from that of V due to a possible re-allocation of memory).

 $(ii)$  entries of A are preserved according to the following rule:

$$
\forall (c, c') \in D: \quad \mu(a_V(c)) = \mu'(a_{V'}(c')) \tag{11}
$$

with

$$
D = \{ (c, c') \in C_V \times C'_V \mid \forall j \in \{0, ..., min(d, d') - 1\} : c_j = c'_j
$$
  

$$
\land \forall j \in \{min(d, d'), ..., d - 1\} : c_j = 0
$$
  

$$
\land \forall j \in \{min(d, d'), ..., d' - 1\} : c'_j = 0) \}
$$

Finally, all transformations of views can be used similarly with arrays.

## <span id="page-6-0"></span>3 Implementation

The definitions introduced above are implemented in  $C++$  in the Marray package [\[2\]](#page-14-8). Marray depends only on the C++ Standard Template Library (STL) [\[6\]](#page-14-7). The single header file marray.hxx is sufficient to use the package. This header file contains the source code as well as reference documentation in the doxygen format [\[1\]](#page-14-9). In addition to this file, we provide unit tests  $[11]$  in the file tests.cxx as well as the reference documentation in HTML.

Five major class templates are defined in the namespace marray. These are View, Marray, Matrix, Vector, and Iterator. Their organization is depicted in Fig. [1.](#page-7-0) The Boolean template parameter isConst is used to determine whether the data addressed by views and iterators is constant or mutable. This facilitates a unified implementation for both cases without any redundancy in the code, cf. [\[13\]](#page-14-11). The class templates Marray, Matrix, and Vector inherit the interface from View<T, false>.

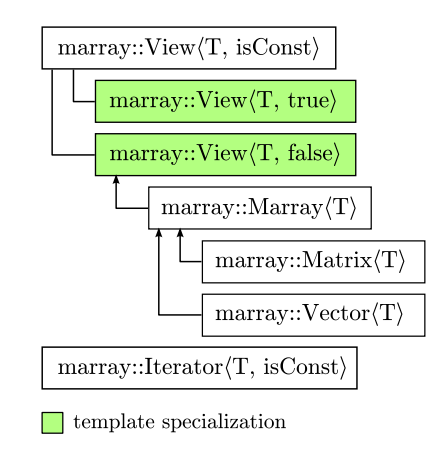

<span id="page-7-0"></span>Fig. 1. Class template hierarchy of the Marray package. The five major class templates are View, Marray, Matrix, Vector, and Iterator. The Boolean template parameter isConst is used to determine whether the data addressed by views and iterators is constant or mutable.

## 3.1 Using Arrays

The simplest means to construct an array is a pair of iterators that point to the beginning and the end of a sequence that determines the array's shape:

```
size_t shape[] = {3, 2, 4};marray::Marray<float> a(shape, shape+3);
```
Constructing matrices and vectors is even simpler and works as most programmers will expect, namely by providing the size and the number of rows and columns, respectively:

```
marray::Vector<float> v(42);
marray::Matrix<float> m(7, 8);
```
In addition to the shape, one can specify an initial value for all array entries as well as the order in which entries are stored, e.g.

```
marray::Marray<float> b(shape, shape+3, 1.0f,
  marray::FirstMajorOrder);
```
By default, all entries of a marray::Marray $\langle T \rangle$  are initialized with  $T()$  and are stored in Last Coordinate Major Order, cf. Section [2.](#page-1-0) Depending on the application, the initialization of array entries is sometimes unnecessary and can thus be skipped to improve performance. Initialization skipping works as follows:

```
size_t shape[] = {3, 2, 4};marray::Marray<float> a(marray::SkipInitialization,
   shape, shape+3);
```

```
marray::Vector<float> v(marray::SkipInitialization, 42);
marray::Matrix<float> m(marray::SkipInitialization, 7, 8);
```
After construction, the dimension, size, shape, and storage order of an array can be obtained as follows.

```
unsigned short dimension = a.dimension();
size_t size = a.size();
bool firstMajorOrder = a.firstMajorOrder();
marray::Vector<size_t> shape(dimension);
for(size_t j=0; j<dimension; ++j)
  shape[j] = a.shape(j);
```
The entries of an array can be accessed in three different ways: by coordinates, by single indices, and by means of STL compliant random access iterators, cf. [\[6\]](#page-14-7). In fact, the following four assignments have the same effect on the array a.

```
// 1.
a(1, 0, 2) = 4.2f;
1/2.
size_t pos[] = {1, 0, 2};a(pos) = 4.2f;// 3.
a(13) = 4.2f;1/4.marray::Marray<float>::iterator it = a.begin();
it[13] = 4.2f;
```
It can sometimes be useful to print the entries of an array to std::cout. This can be done using

```
std::cout << a.asString(marray::TableStyle);
std::cout << a.asString(marray::MatrixStyle);
std::cout << a.asString(); // MatrixStyle is the default
```
In table style output, each printed row consists of a coordinate tuple and the corresponding array entry. In the more compact matrix notation only the entries of the array are printed.

Both the shape and the size of an array can be changed at runtime. Reshaping modifies an array's shape and dimension while preserving its size. Resizing can in addition cause the amount of memory allocated by the array to grow or shrink.

```
size_t newShape[] = \{2, 2, 3, 2\};a.reshape(newShape, newShape+4);
newShape[0] = 4;a.resize(newShape, newShape+4);
```
The function resize can alternatively be called with a third parameter that specifies the initial value for newly allocated entries. For matrices and vectors, reshaping and resizing works as follows:

```
10 B. Andres et al.
v.resize(56);
m.reshape(8, 7);
m.resize(2, 4);
```
It can sometimes be useful to permute the dimensions of an array, e.g. to transpose a matrix. Three functions, permute, transpose, and shift serve this purpose. While permute deals with the most general case of permuting dimensions in any desired way, transpose with two parameters swaps any two dimensions, transpose with no parameters reverses the order of dimensions, and shift shifts them in a cyclic fashion. No matter which function is used, only the array's interface is adjusted; no data is moved or copied.

```
size_t shape[] = {3, 2, 4};marray::Marray<float> c(shape, shape+3);
size_t permutation[] = \{1, 0, 2\};c.permute(permutation); // (2, 3, 4)
c.transpose(0, 2); // (4, 3, 2)
c.shift(-1); // (3, 2, 4)c.shift(2); // (2, 4, 3)
c.transpose(); // (3, 4, 2)
```
Finally, the arithmetic operators  $+, -, *, /, +=, -=, *=, /=$  are defined. They operate on an array and its entry data type (in any order), as well as on pairs of arrays that have the same shape. In the latter case, the operation is performed on each pair of entries, for every coordinate. In summary, this allows the programmer to use arithmetic expressions like these:

```
marray::Marray<float> d;
d = -a + 0.5f*a - 0.25f*a*a;d = 1.0f / (1.0f + a*a);d = (a / = 2.0f);--a;
```
## 3.2 Using Views

Arrays, including matrices and vectors, are containers. Views are interfaces that allow the programmer to access data as if it was stored in an array. A view can be constructed either as a sub-view of another view or array, or directly on an interval of memory. In the following example, a 2-dimensional sub-view is constructed that ranges from position  $(3, 2, 4)$  to position  $(7, 2, 8)$  in a 3dimensional array.

```
size_t shape[] = {20, 20, 20};marray::Marray<float> d(shape, shape+3);
size_t base[] = {3, 2, 4};size_t subShape[] = \{5, 1, 5\};marray::View<float> v = d.view(base, subShape);
v.squeeze(); // collapse singleton dimension
```
Each view defines an internal order of coordinates, either First or Last Coordinate Major Order. This order determines how an iterator traverses the view as well as how single indices are mapped to coordinates, e.g. which entry of d in the above example is referenced by, say,  $v(7)$ . The coordinate order of a sub-view need not be the same as the coordinate order of the view based on which it is constructed, although this is the default. Instead, it is possible to specify the coordinate order of sub-views explicitly, e.g.

```
marray::View<float> v =
  d.view(base, subShape, marray::FirstMajorOrder);
```
This facilitates the construction of sub-views that behave exactly like the views or arrays on which they are based, except that the coordinate order is reverted:

```
marray::Vector<size_t> base(d.dimension());
marray::Vector<size_t> subShape(d.dimension());
for(size_t j=0; j<d.dimension(); ++j)
   subShape(j) = d.shape(j);marray::View<float> v = d.view(base.begin(), subShape.begin(),
  marray::FirstMajorOrder);
```
Views can be constructed directly on an interval of memory. If all data in this interval is to be referenced by the view, i.e. if the view is to be unstrided (cf. Section [2\)](#page-1-0), it is sufficient to provide the view's shape and a pointer to the beginning of the data.

```
float data[24];
size_t shape[] = {3, 2, 4};marray::View<float> w(shape, shape+3, data);
```
The same constructor can be used with two additional parameters,

```
marray::View<float> w(shape, shape+3, data,
  marray::LastMajorOrder, marray::FirstMajorOrder);
```
These parameters specify the external coordinate order based on which the strides of the view are computed as well as the internal coordinate order that is used for indexing and iterators. By default, Last Coordinate Major Order is used for both. Views on constant data are constructed similar to views on mutable data, e.g.

```
marray::View<float, marray::Const> w(shape, shape+3, data);
```
Constructing unstrided views is only the simplest case. In general, the strides as well as the offset of a view (cf. Section [2\)](#page-1-0) can be set explicitly, e.g.

```
size_t shape[] = {3, 2, 4};size_t strides[] = \{2, 1, 6\};size_t offset = 0;
marray::View<float> w(shape, shape+3, strides, data, offset,
  marray::FirstMajorOrder);
```
The data under a view is accessed similar to the entries of arrays, i.e. by coordinates, by single indices, or by means of iterators. Coordinate permutation works on views exactly the same way it works on arrays. A sub-view where one coordinates is bound to a certain value can be obtained as follows:

## $marray::View \leq float > x = w.boundView(2, 1);$ // binds dimension 2 to coordinate 1

The member functions reshape, permute, transpose, shift, and squeeze transform the view for which they are called. They are complemented by member functions called reshapedView, permutedView, etc. that leave the view for which they are called unchanged and return a new view that is transformed in the desired way. The latter functions are first of all convenient but they also resemble the way transformations are implemented in Boost for views whose dimension is fixed at runtime. In fact, all operations that change the dimension of a view need to be implemented in this way if the dimension of the view is a template parameter because the data type changes together with the dimension.

All arithmetic operators are defined on views. Assigning a view x to a view on mutable data y via  $y = x$  copies the data under x to the memory addressed by y, provided that x and y have the same shape. The copy is performed per coordinate, not per scalar index or iterator. Potiential memory overlaps between the two views x and y are taken care of. Data is copied if necessary, in an assignment  $y = x$ , as well as in in-place operations such as  $x \leftrightarrow y$ . Assigning a view x to a view on constant data z copies the view, not the data. This is useful to recycle the memory allocated for a view on constant data.

In summary, the views, arrays, matrices, and vectors provided in the Marray package behave exactly like STL containers [\[6\]](#page-14-7) in terms of their fundamental interface. Additional functions going beyond the interface of STL containers allow the programmer to adjust the dimension, shape, strides, as well as the storage order at runtime.

## 3.3 Invariants

For the sake of runtime performance, some redundancy is built into the view classes. In particular, the size and the shape strides of views are stored explicitly as attributes although they could be computed on demand from the shape and the internal order of coordinates. An additional Boolean flag indicates whether a view is unstrided and has a zero offset. This flag supports the fast copying of data via memcpy, provided that views do not overlap. In case of overlap, the necessary temporary copy is created internally.

The redundant attributes need to be kept consistent under all possible transformations of views and arrays. The private member functions testInvariant() check for consistency. They are called after any transformation in debug mode. The reader is encouraged to look these functions up in the source code. Since views and arrays are fundamental data structures that should work at peak performance in released code, it is important that all tests can be removed. A function proposed by Stroustrup [\[15\]](#page-14-12) is used to meet this requirement.

```
template<class A> inline void Assert(A assertion) {
  if(!assertion)
      throw std::runtime_error("Assertion failed.");
}
```
Along with this function, the Boolean constants NO\_DEBUG and NO\_ARG\_TEST are defined in the namespace marray. Invariant testing and the testing of function arguments is conditioned on these variables, e.g.

```
Assert(NO_DEBUG || this->dimension_ > 0);
Assert(NO_ARG_TEST || std::distance(begin, end) != 0);
```
In consequence, compilers will remove the respective tests if NO\_DEBUG and NO\_ARG\_TEST are set to true. By default, both variables are set in accordance with NDEBUG.

#### <span id="page-12-0"></span>3.4 C++0x Extensions

Features of the  $C++0x$  standard proposal [\[16\]](#page-14-6) facilitate three highly desirable extensions whose implementation in  $C++98$  would have drawbacks. The  $C++0x$ code is part of the Marray package. However, since  $C++0x$  is not yet approved, these extensions are considered experimental and have to be enabled explicitly by defining the variables

HAVE\_CPP0X\_TEMPLATE\_TYPEDEFS HAVE\_CPP0X\_VARIADIC\_TEMPLATES HAVE\_CPP0X\_INITIALIZER\_LISTS

Template Aliases Views are declared as class templates in the namespace marray:

```
template<class T, bool isConst = false> class View;
```
To support the writing of self-explanatory code, the constants Const = true and Mutable = false are defined. Still, having to write

```
marray::View<float, marray::Const> v;
```
to declare a view on constant data is perhaps not what a programmer would guess. We could have implemented a class template ConstView separately. However, even with inheritance, this would have led to excessive redundancy in the code that would have made the implementation error prone and hard to main-tain [\[18\]](#page-15-1).  $C+10x$  [\[16\]](#page-14-6) provides an elegant solution, namely the definition of the template alias [\[14\]](#page-14-13)

template<class T> using ConstView = View<T, true>;

This alias allows the programmer to construct a view on constant data in a straightforward way:

```
marray::ConstView<float> v;
```
Variadic Templates The entries of views and arrays can be accessed by coordinates. For the sake of convenience, it should be possible for the programmer to use operator() with any number of parameters.

 $C++98$  has inherited from C a syntax for functions whose number of parameters is unspecified at compile time. However, this mechanism is not type safe [\[15\]](#page-14-12) and its use is therefore discouraged. In the C++98 compatible part of the code, we thus make a compromise and implement the operator in a type safe manner for up to four parameters. A runtime error is issued if the wrong instance is used. Beyond four dimensions, operator() can be used with one argument, an iterator to a coordinate sequence.

 $C++0x$  defines variadic templates [\[9,](#page-14-14) [10\]](#page-14-15) that allow us to recursively define operator() in a type safe manner for any number of parameters. We quote here the main recursive declaration and refer to the source code for details.

```
template<typename... Args>
  reference_type operator()(const size_t &&,
      const Args && ...);
reference_type operator()(const size_t &&);
```
Initializer Lists Constructors and member functions of Marray classes take iterators into coordinate sequences as input. One iterator that points to the beginning of the sequence is sufficient if the length of the sequence can be derived, e.g. in the member function permute of View. Iterator pairs are required otherwise, e.g. in the member function resize of Marray. Iterators are used excessively in the STL, so most programmers will find them familiar. However, the use of iterators and iterator pairs is cumbersome if sequences are known at compile time. In fact, neither of the following alternatives is really convenient:

```
size_t shape[] = {4, 2, 3};marray::Marray<float> a(shape, shape+3);
std::vector<size_t> shape(3);
shape[0] = 4;shape[1] = 2;shape[2] = 3;marray::Marray<float> a(shape.begin(), shape.end());
```
 $C++0x$  defines initializer lists [\[17\]](#page-14-16) that allow us to overload functions such that the programmer can simply write

marray::Marray<float> a({4, 2, 3});

# <span id="page-13-0"></span>4 Conclusion

We provide  $C++$  class templates for multi-dimensional views and arrays whose dimension, shape, and size can change at runtime. The  $C++98$  interface of these templates is as convenient as in the best implementations of arrays with fixed dimensions. Usability is further improved by  $C++0x$  extensions. Our software is free and publicly available [\[2\]](#page-14-8). We are currently examining different ways of establishing compatibility with the multi-dimensional arrays that are native to C and are working on an HDF5 interface.

## Acknowledgements

The authors thank Daniel Kondermann for fruitful discussions and Oliver Petra for his contribution to the Marray unit tests.

# Bibliography

- <span id="page-14-9"></span>[1] <http://www.doxygen.org/>.
- <span id="page-14-8"></span>[2] <http://www.andres.sc/marray>.
- <span id="page-14-2"></span>[3] <http://www.mathworks.com/products/matlab/>.
- <span id="page-14-1"></span>[4] <http://www.r-project.org/>.
- <span id="page-14-4"></span>[5] <http://hci.iwr.uni-heidelberg.de/vigra/>.
- <span id="page-14-7"></span>[6] M. H. Austern. Generic Programming and the STL: Using and Extending the C++ Standard Template Library. Addison-Wesley, 1998.
- <span id="page-14-5"></span>[7] P. Brass. Advanced Data Structures. Cambridge University Press, 2008.
- <span id="page-14-3"></span>[8] R. Garcia and A. Lumsdaine. MultiArray: a C++ library for generic programming with arrays. Software: Practice and Experience, 35:159–188, 2005. DOI <http://dx.doi.org/10.1002/spe.630>.
- <span id="page-14-14"></span>[9] D. Gregor, J. Jrvi, and G. Powell. Variadic templates (revision 3). Technical Report N2080=06-0150, ANSI/ISO C++ Standard Committee, September 2006. [http://www.open-std.org/jtc1/sc22/wg21/docs/papers/2006/](http://www.open-std.org/jtc1/sc22/wg21/docs/papers/2006/n2080.pdf) [n2080.pdf](http://www.open-std.org/jtc1/sc22/wg21/docs/papers/2006/n2080.pdf).
- <span id="page-14-15"></span>[10] D. Gregor, J. Jrvi ans J. Maurer, and J. Merrill. Proposed wording for variadic templates. Technical Report N2152=07-0012, ANSI/ISO C++ Standard Committee, January 2007. [http://www.open-std.org/jtc1/sc22/](http://www.open-std.org/jtc1/sc22/wg21/docs/papers/2007/n2152.pdf) [wg21/docs/papers/2007/n2152.pdf](http://www.open-std.org/jtc1/sc22/wg21/docs/papers/2007/n2152.pdf).
- <span id="page-14-10"></span>[11] P. Hamill. Unit Test Frameworks. O'Reilly, 2004.
- <span id="page-14-0"></span>[12] U. Ligges. Programmieren mit R. Springer, 3rd edition, 2008.
- <span id="page-14-11"></span>[13] S. Meyers. Effective  $C_{++}$  – 55 Specific Ways to Improve Your Designs. Addison Wesley, 3rd edition, 2005.
- <span id="page-14-13"></span>[14] G. D. Reis and B. Stroustrup. Templates aliases (revision 3). Technical Report N2258=07-0118, ANSI/ISO C++ Standard Committee, April 2007. [http://www.open-std.org/jtc1/sc22/wg21/docs/papers/2007/](http://www.open-std.org/jtc1/sc22/wg21/docs/papers/2007/n2258.pdf) [n2258.pdf](http://www.open-std.org/jtc1/sc22/wg21/docs/papers/2007/n2258.pdf).
- <span id="page-14-12"></span>[15] B. Stroustrup. The  $C++$  Programming Language. Addison-Wesley, 3rd edition, 2000.
- <span id="page-14-6"></span>[16] B. Stroustrup. A brief look at  $C++0x$ . The  $C++$  Source, January 2006.
- <span id="page-14-16"></span>[17] B. Stroustrup and G. D. Reis. Initializer lists (revision 3). Technical Report N2215=07-0075, ANSI/ISO C++ Standard Committee, March 2007. [http:](http://www.open-std.org/jtc1/sc22/wg21/docs/papers/2007/n2215.pdf) [//www.open-std.org/jtc1/sc22/wg21/docs/papers/2007/n2215.pdf](http://www.open-std.org/jtc1/sc22/wg21/docs/papers/2007/n2215.pdf).
- 16 B. Andres et al.
- <span id="page-15-1"></span>[18] H. Sutter and A. Alexandrescu.  $C++$  Coding Standards: 101 Rules, Guidelines, and Best Practices. Addison Wesley, 2004.
- <span id="page-15-0"></span>[19] T. Veldhuizen. Arrays in Blitz++. In Proc. of the 2nd Int. Conf. on Scientific Computing in Object-Oriented Parallel Environments (ISCOPE) 1998, LNCS 1505, pages 223–220. Springer, 1998.